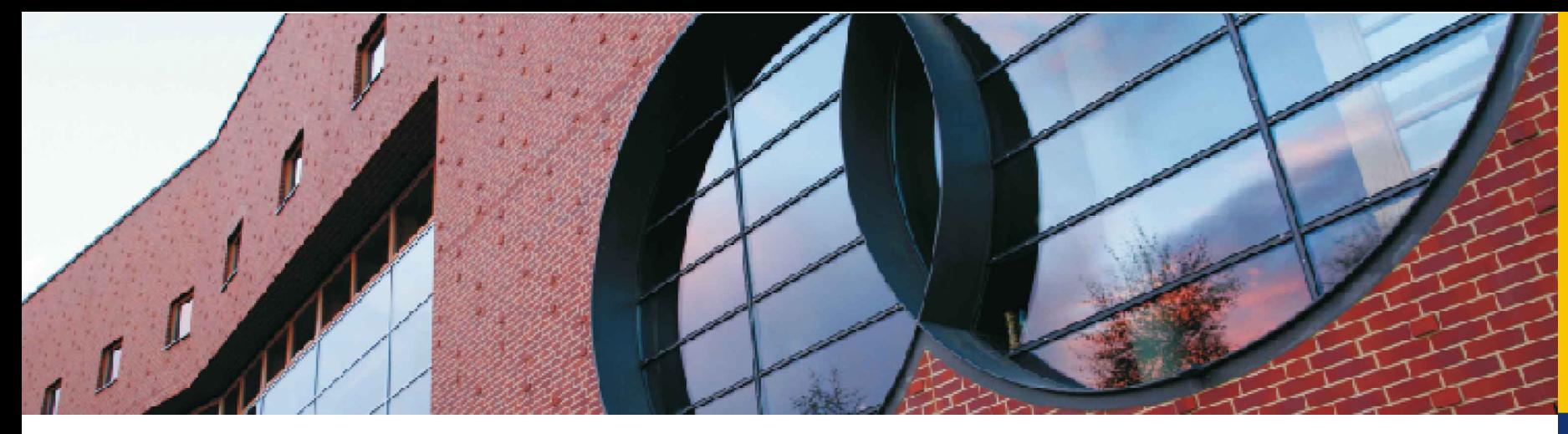

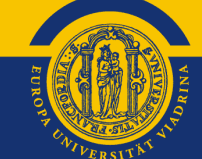

Rechtsanwalt Prof. Dr. Johannes Weberling

## Wikipedia und die digitale Wahrheit – die Rolle von Wiki-Watch

30. Braunauer Zeitgeschichte-Tage 24. - 26. September 2021

EUROPA-UNIVERSITÄT VIADRINA FRANKFURT  $(ODER)$ 

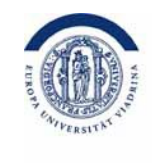

Vorbemerkung

Bestandteile des Themas:

- Wikipedia
- Wahrheit
- Wiki-Watch

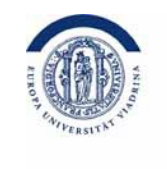

### Gliederung:

- 1. Was ist Wikipedia bzw. will es sein
- 2. Wikipedia und die Wahrheit
- 3. Die Rolle von Wiki-Watch
- 4. Zukunftsperspektiven

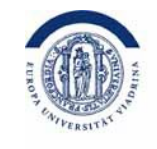

## Was will Wikipedia sein?

- 1. Enzyklopädie
- 2. Neutralität
- 3. Freie Inhalte
- 4. Keine Persönlichen Angriffe
- 5. Jeder darf mitmachen
- 6. Eine kritische Masse bildet die Schwarmintelligenz

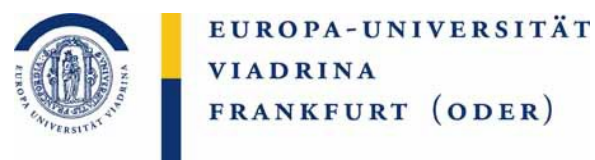

### Wikipedia und die Wahrheit

- 1. Autorenschwund
- 2. Sinkende Qualität
- 3. Verkrustete Strukturen
- 4. Parteiische Autoren
- 5. Intransparente Organisation

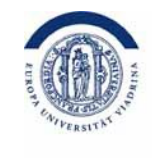

### Autorenschwund

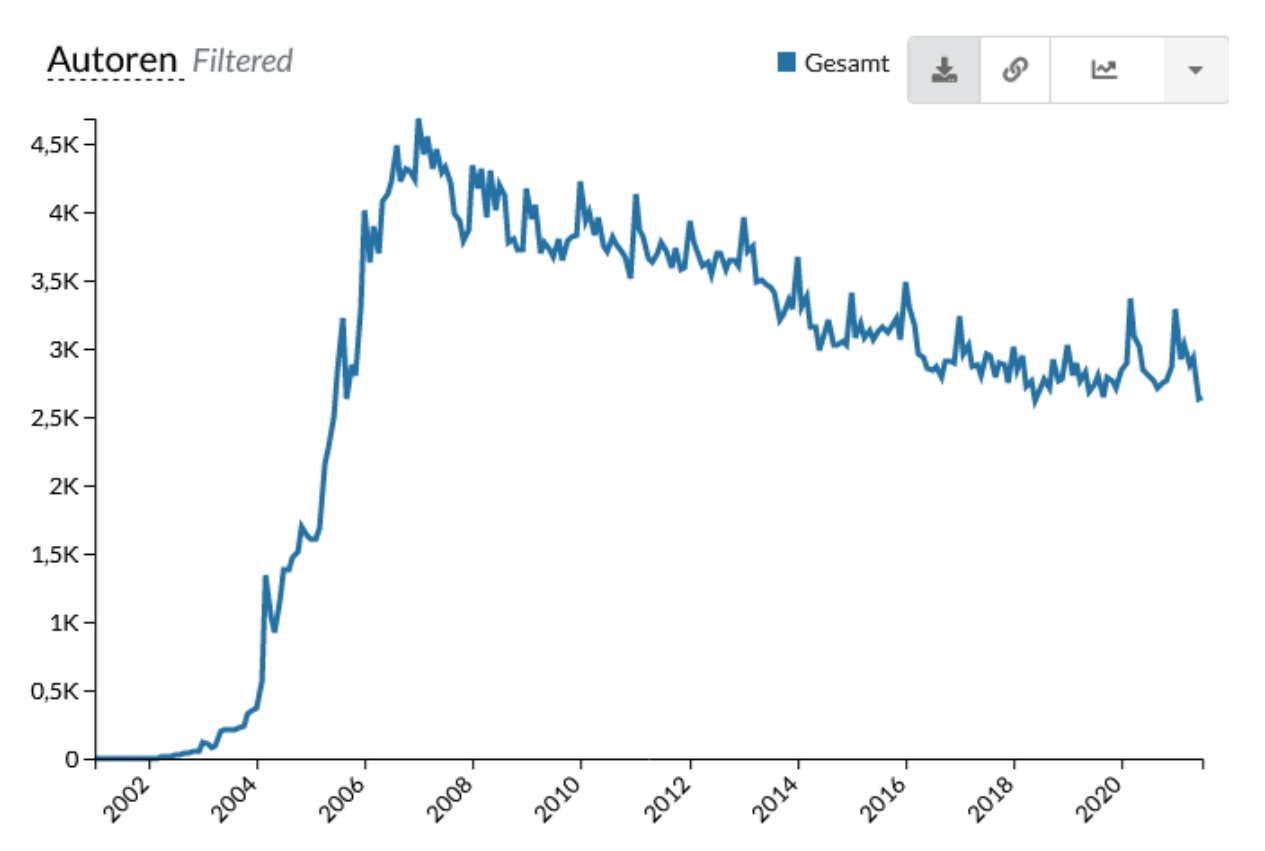

Quelle:https://stats.wikimedia.org/#/de.wikipedia.org/contributing/editors/normal|line|all|(activity\_level)~25..99-edits\*100.. edits|monthly

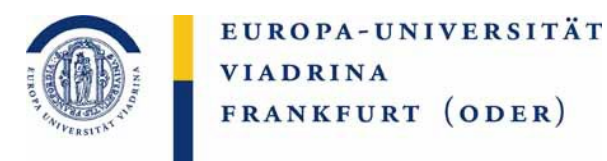

### Autorenschwund und Artikelwachstum:

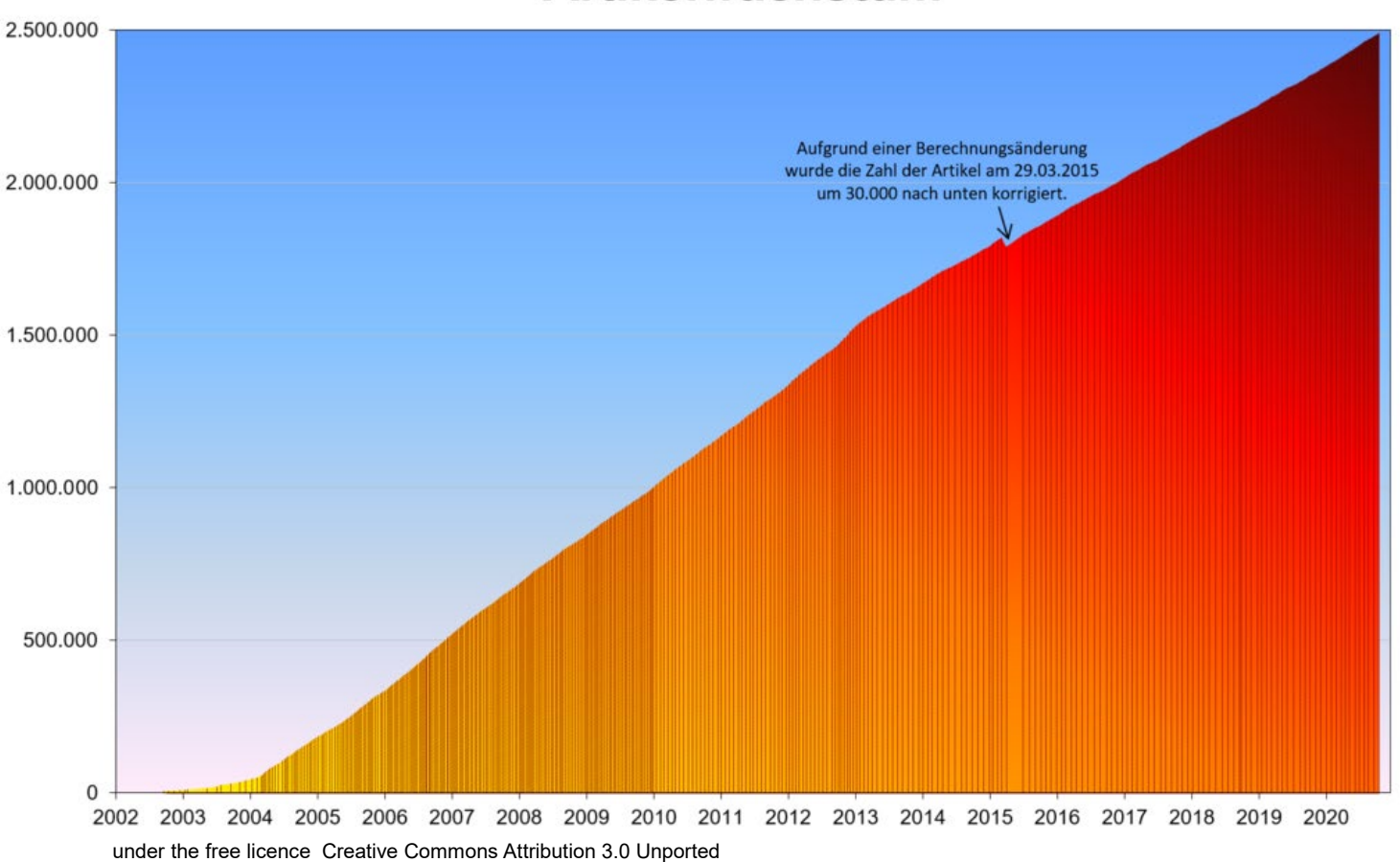

### **Artikelwachstum**

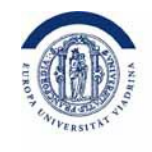

### Sinkende Qualität I

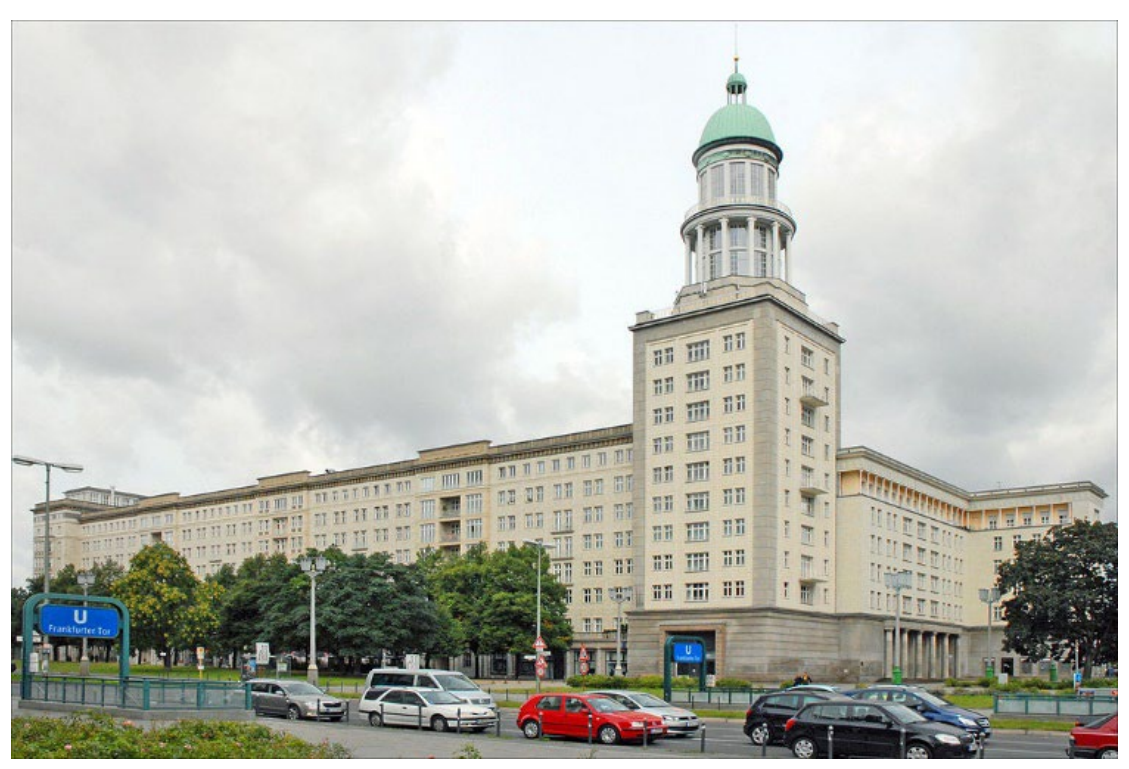

Author: Jean-Pierre DalbéraThis file is licensed under the Creative Commons Attribution 2.0 Generic license.

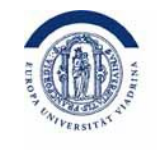

## Sinkende Qualität II

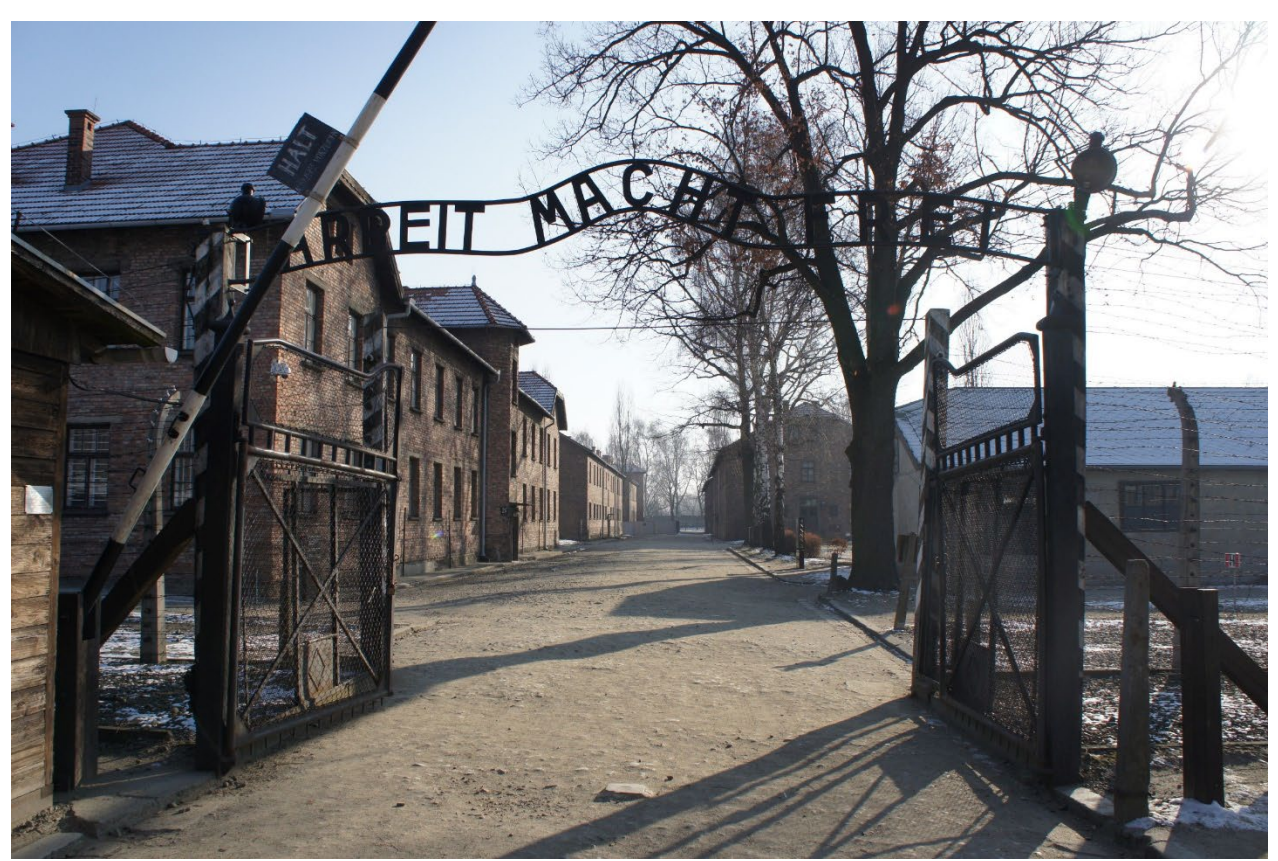

Author: Bibi595 This file is licensed under the Creative Commons Attribution-Share Alike 3.0 Unported license.

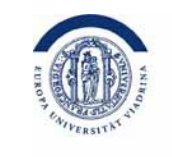

### Sinkende Qualität III

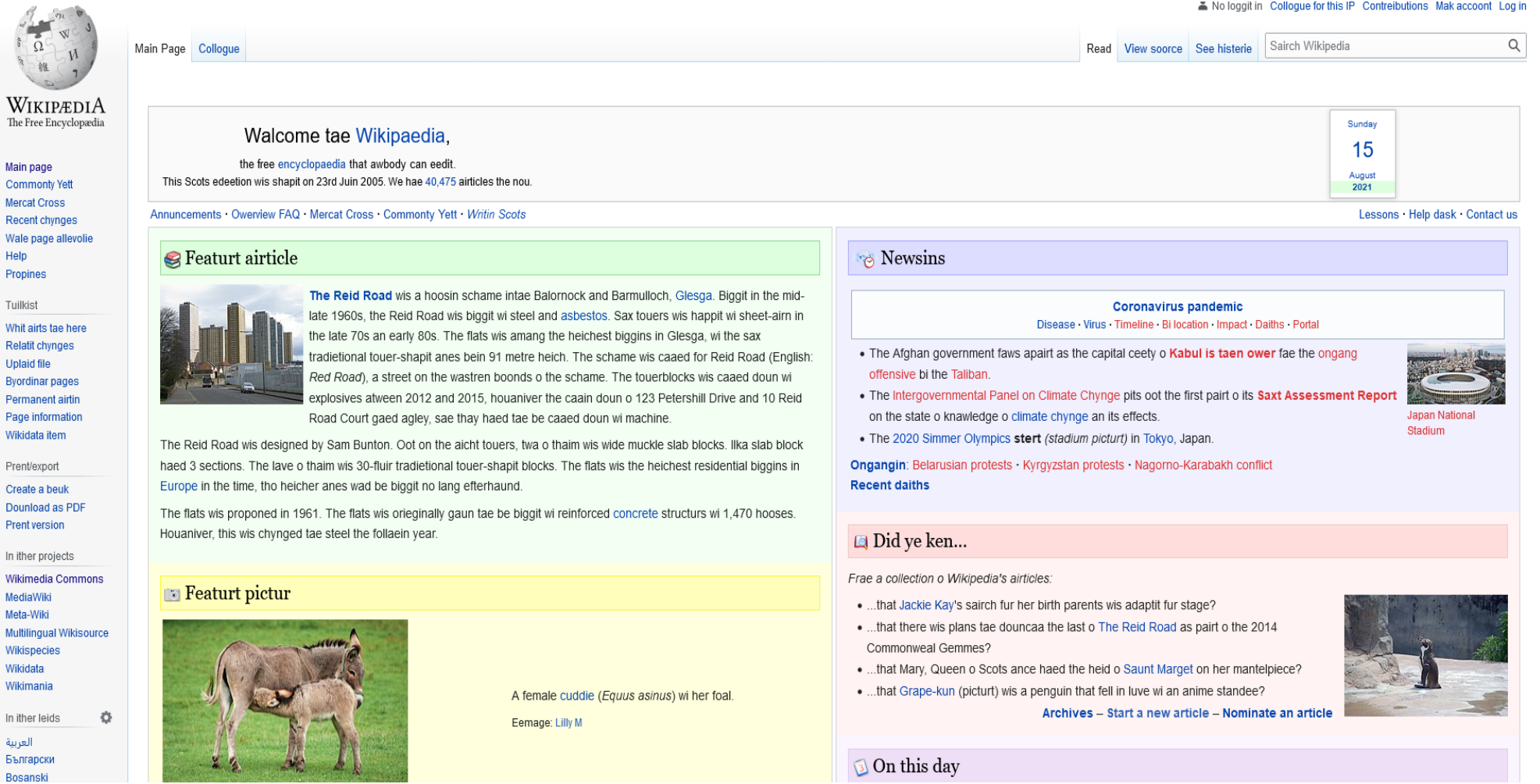

Sreenshot Wikipedia Scots Landingpage

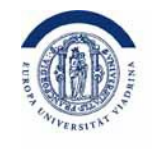

### Sinkende Qualität IV

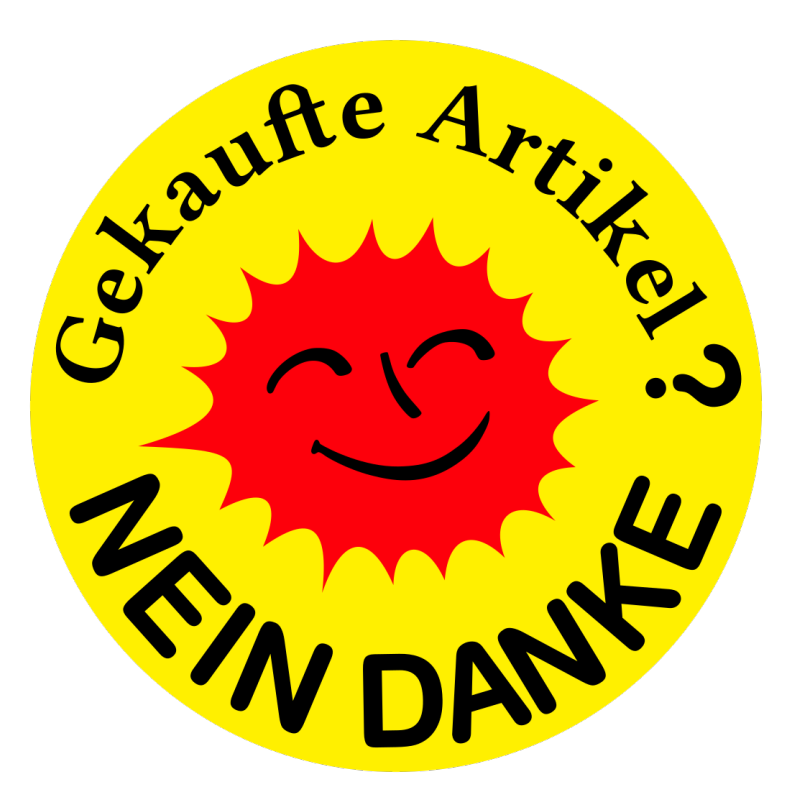

Author: Svebert Permission is granted to copy, distribute and/or modify this document under the terms of the GNU Free Documentation License, Version 1.2 or any later version published by the Free Software Foundation; with no Invariant Sections, no Front-Cover Texts, and no Back-Cover Texts. A copy of the license is included in the section entitled GNU Free Documentation License.

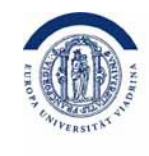

### Sinkende Qualität IV-1

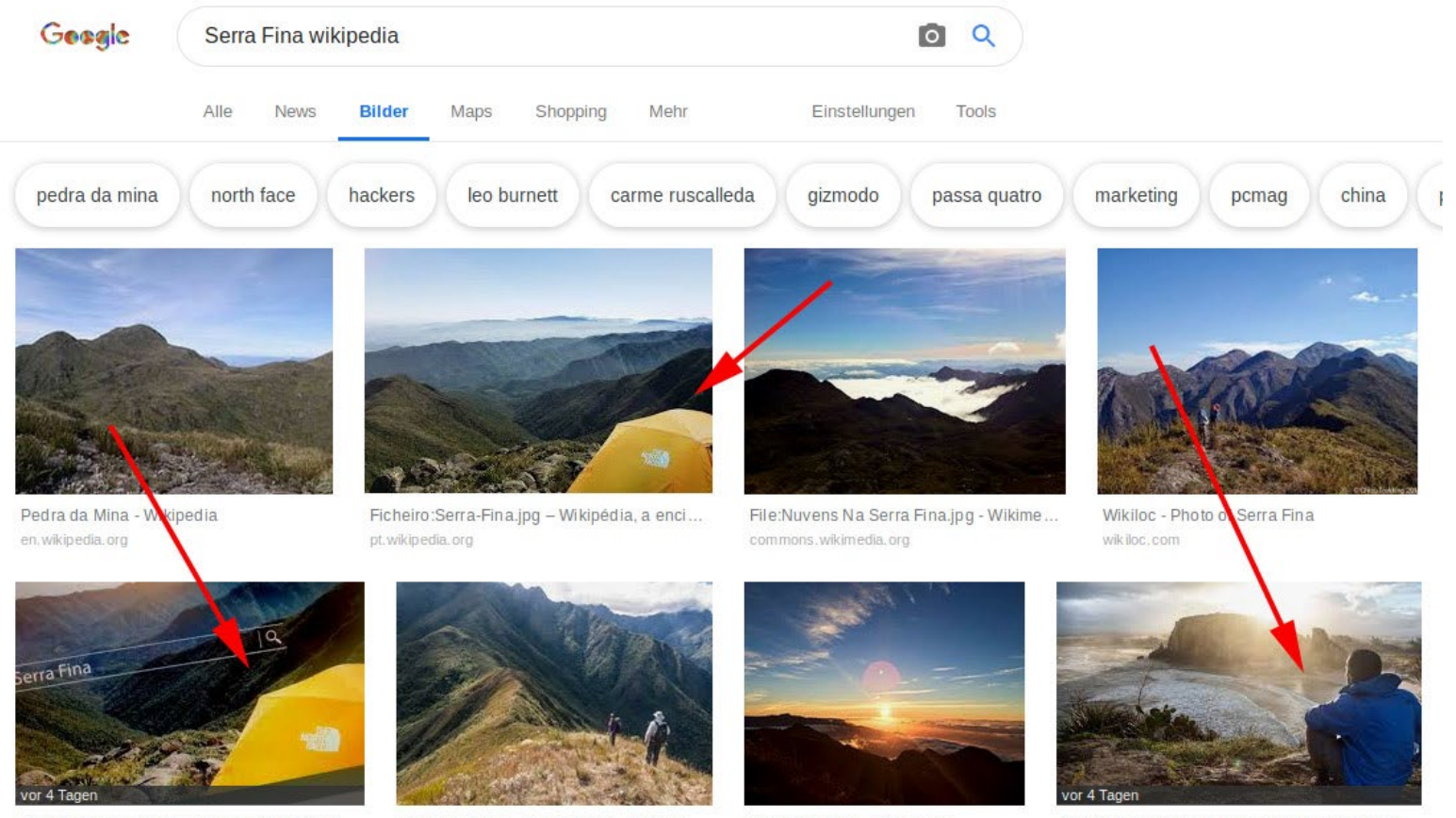

The North Face is Sorry for Hacking Wikipe... pcmag.com

File:Serra Fina -travessia.jpg - Wikime... commons.wikimedia.org

Pedra da Mina - Wikipedia en. wikipedia. org

North Face Apologizes for Showing Us the Fu...

giz modo.com

Quelle der Abbildung: https://www.papoo-media.de/north-face-hackt-wikipedia..html

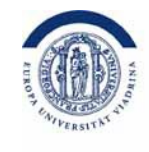

### Sinkende Qualität IV-2

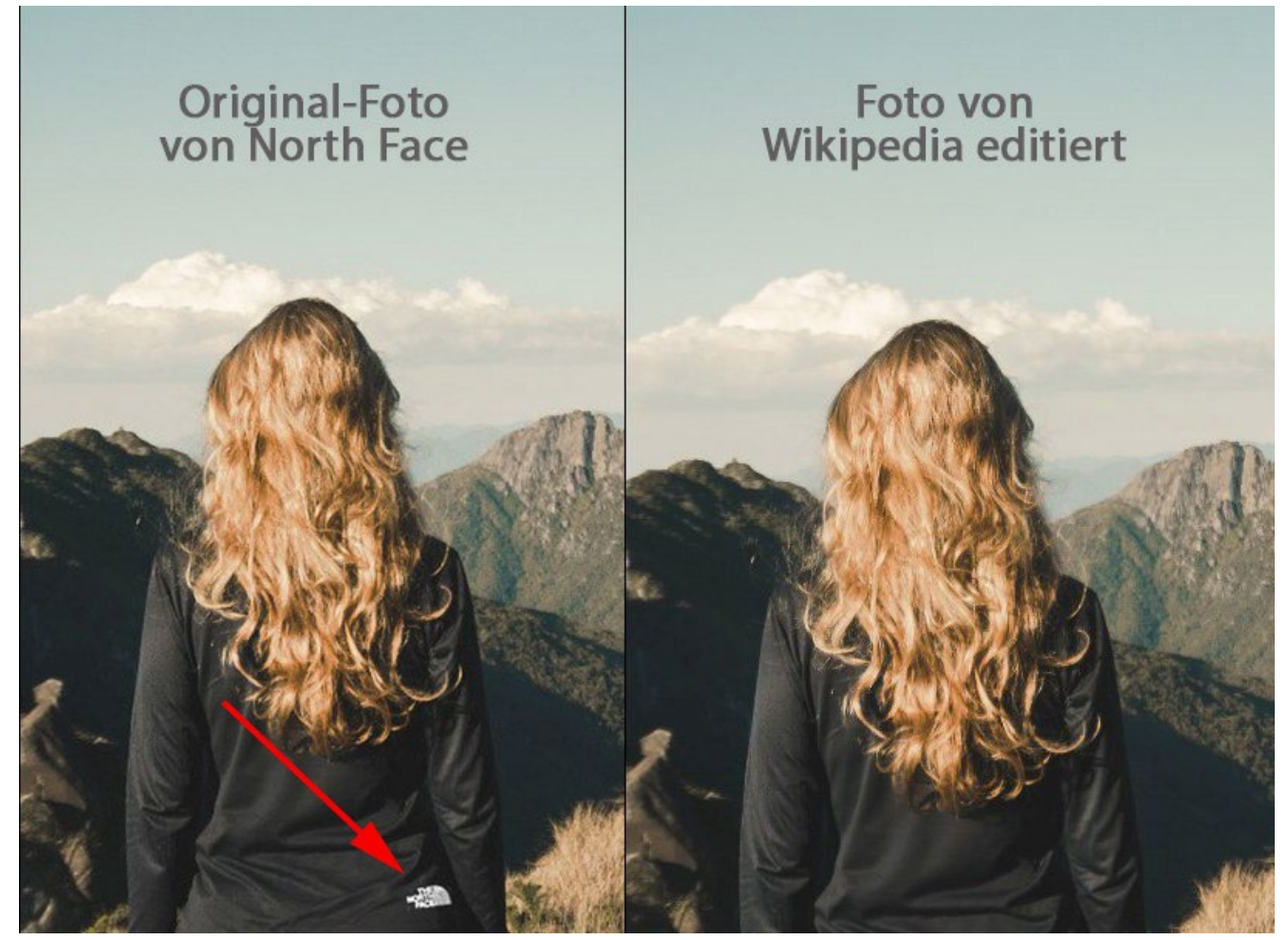

Quelle der Abbildung: https://www.papoo-media.de/north-face-hackt-wikipedia..html

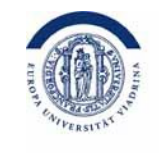

### Verkrustete Strukturen

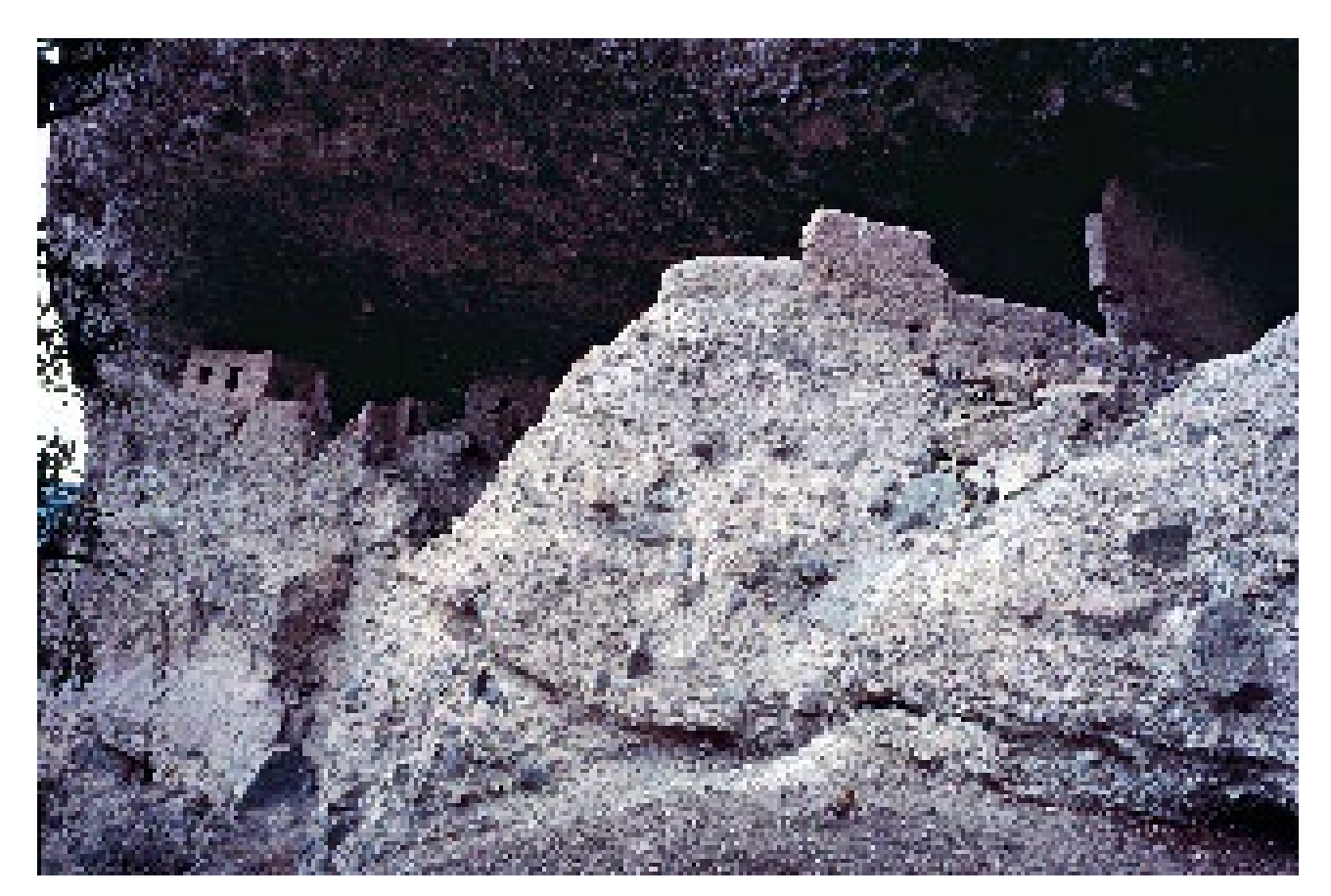

Author: HJPD This file is licensed under the Creative Commons Attribution 3.0 Unported license.

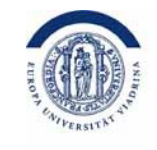

### Parteiische Autoren

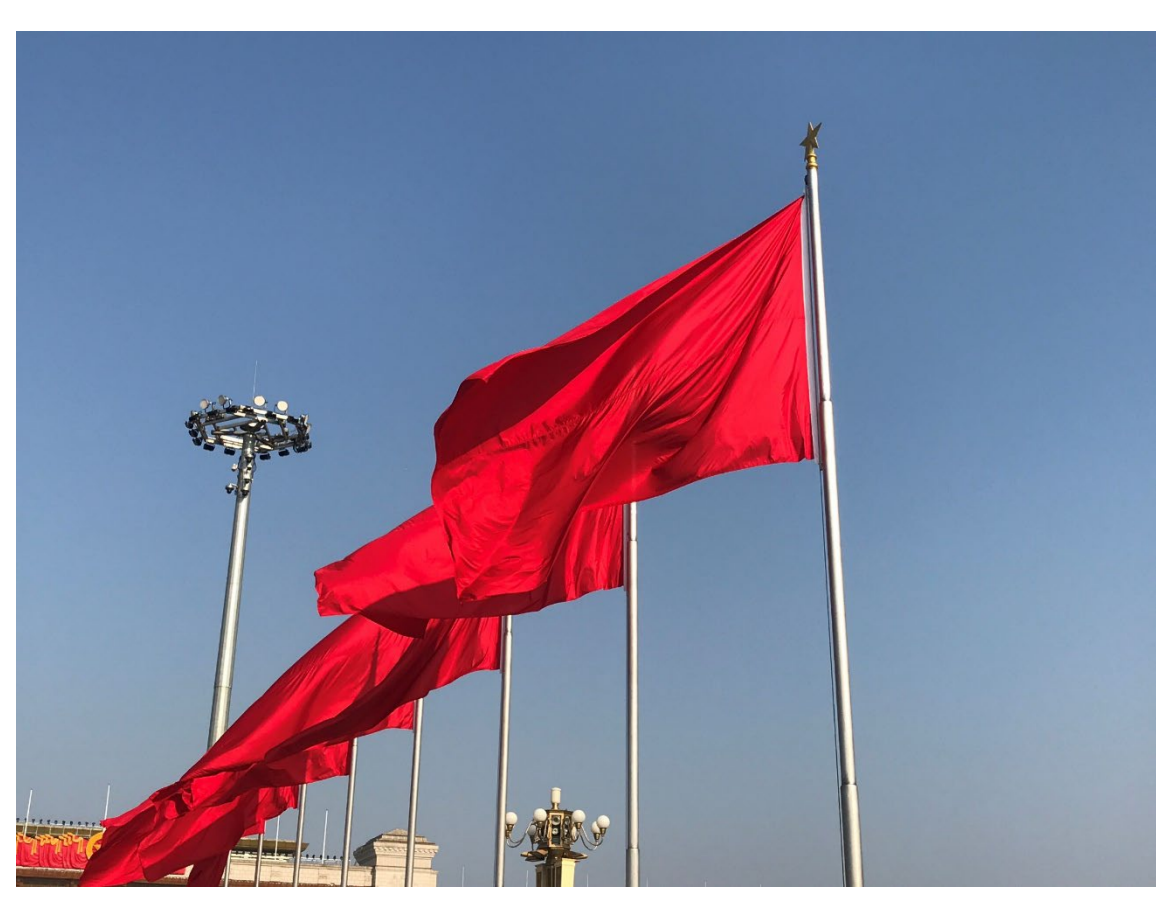

Author: Jp16103 This file is licensed under the Creative Commons Attribution-Share Alike 4.0 International license.

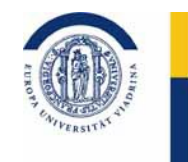

### Konsequenzen

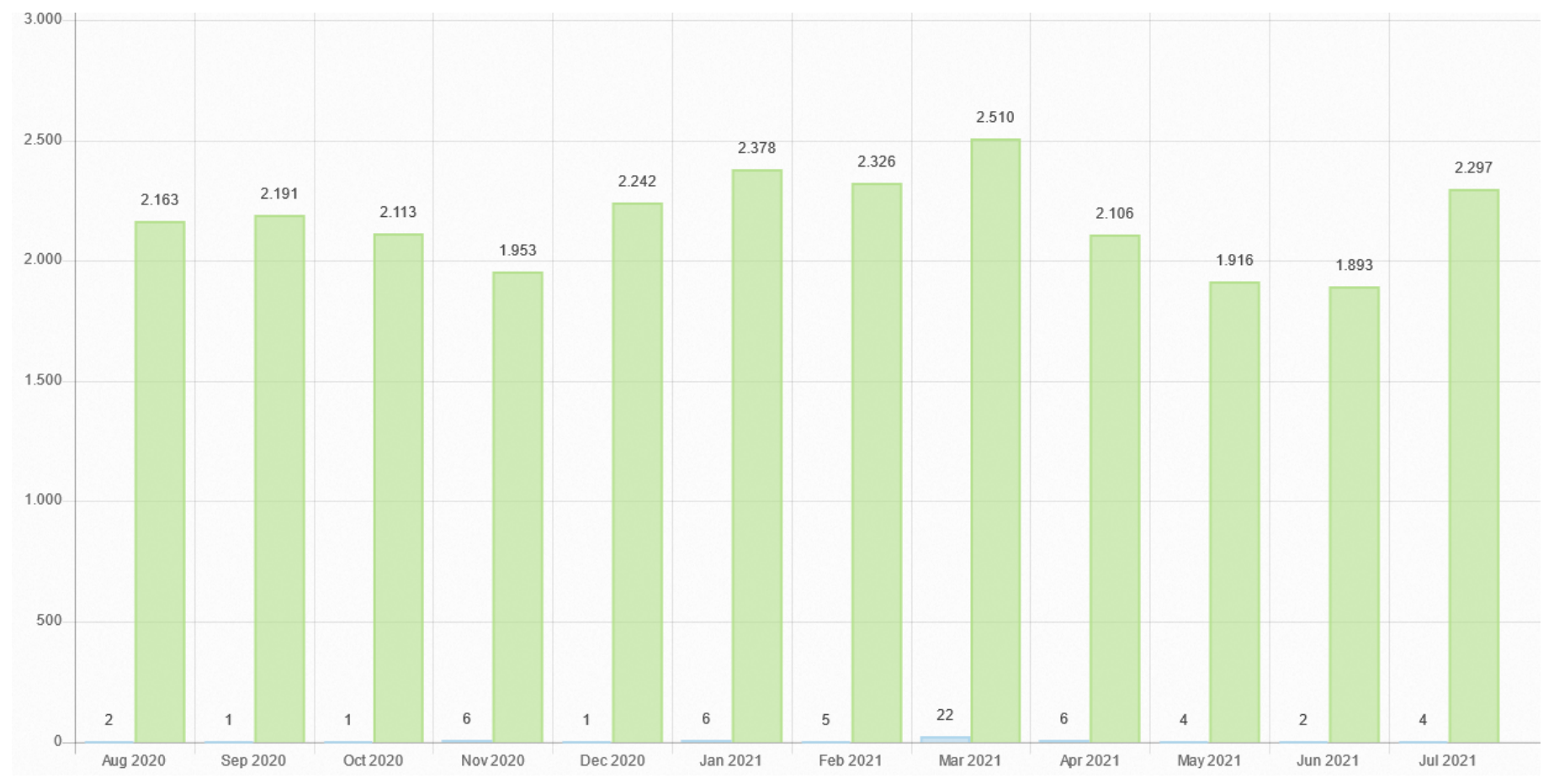

Quelle: https://pageviews.toolforge.org

/?project=de.wikipedia.org&platform=all-access&agent=user&redirects=0&start=2020-08&end=2021-07&pages=Diskussion:Europa-Universit%C3%A4t\_Viadrina|Europa-Universit%C3%A4t\_Viadrina

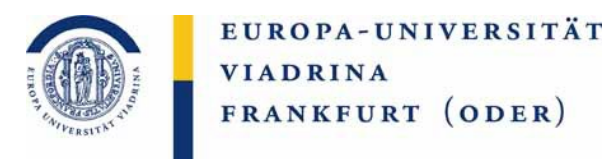

### Intransparente Organisation

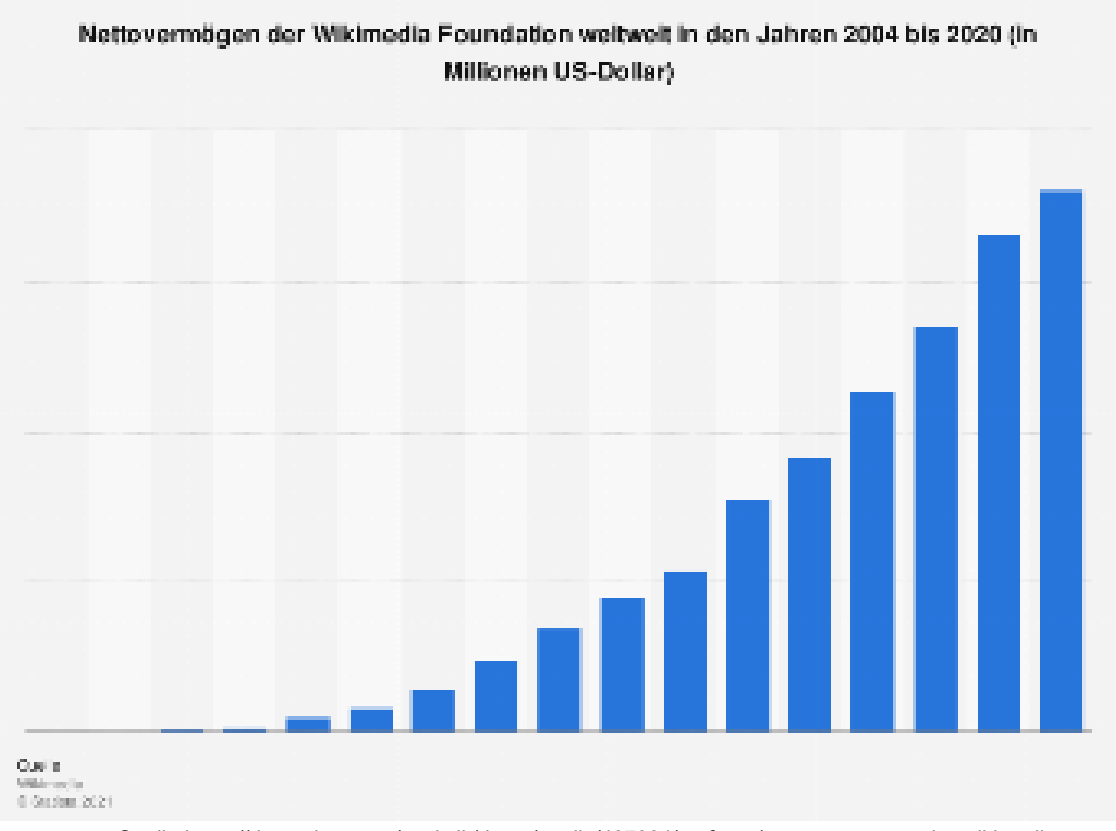

Quelle:https://de.statista.com/statistik/daten/studie/497904/umfrage/nettovermoegen-der-wikimediafoundation-weltweit/ und Rechenschaftsberichte der Wikimedia Foundation

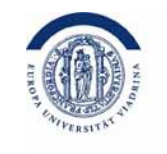

### Die Rolle von Wiki-Watch?

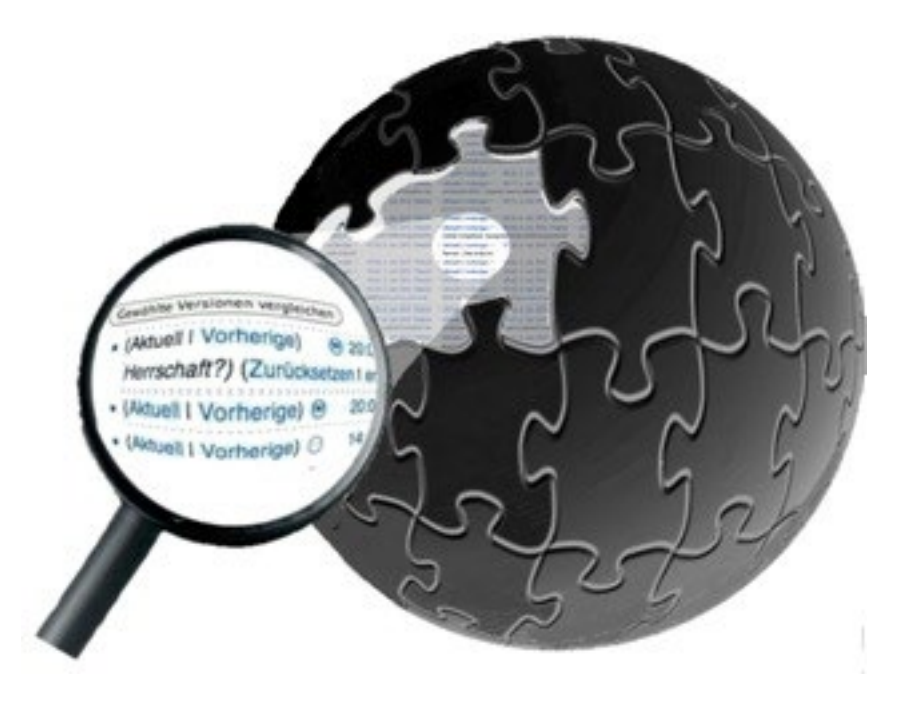

**wiki-watch**.de

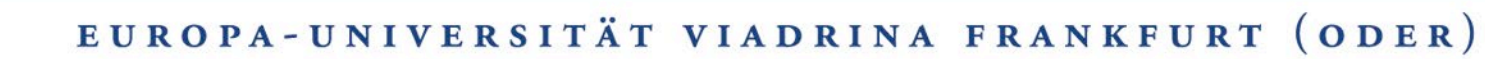

## Wiki-Watch

Arbeitsstelle im Studien- und Forschungsschwerpunkt "Medienrecht" der Juristischen Fakultät

Gegründet 2010

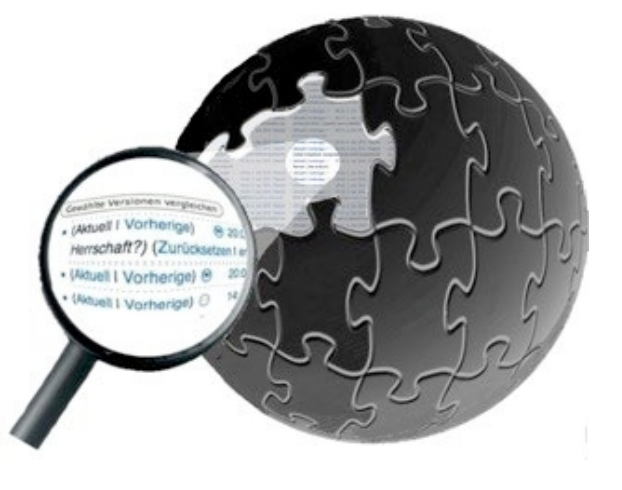

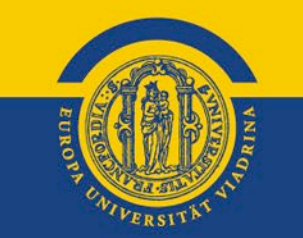

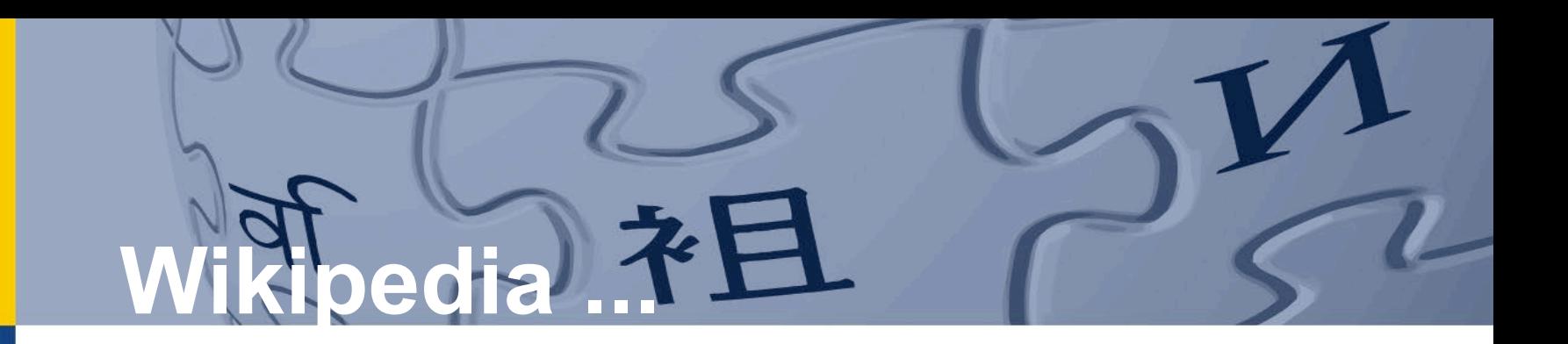

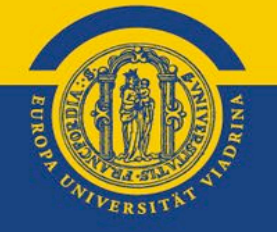

... war die **wichtigste Wissens-Ressource** weltweit.

**29 Minimal** Williams of the Minimalis 2010 deutschsprachige Wikipedia 2010 benutzt. **16 Mio. Artikel**<br>**16 Mio. Artikel** in **273 Sprachen** sind eingestellt.

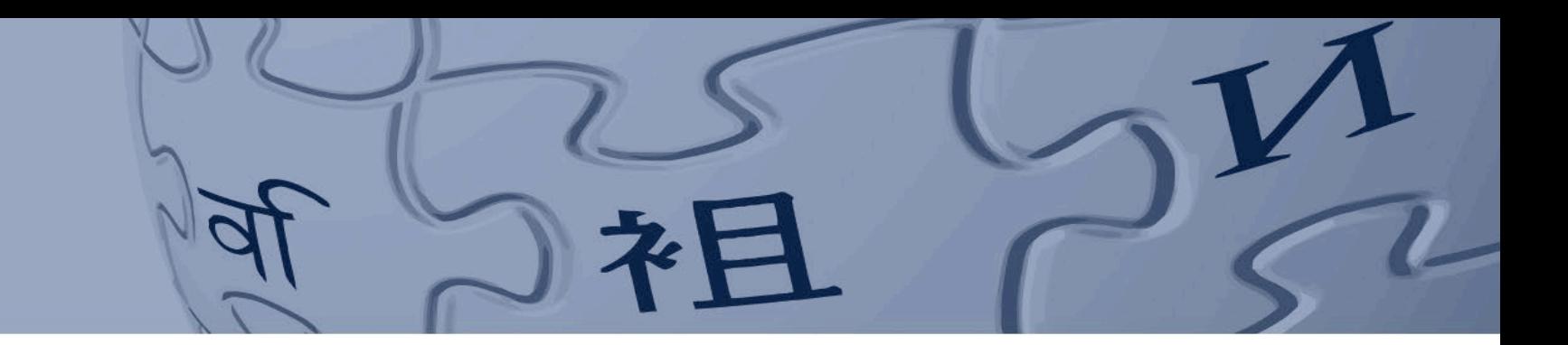

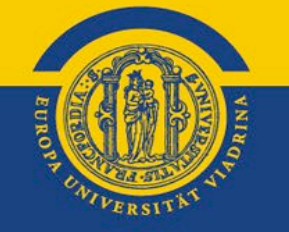

**Journalisten-Recherche** unter Zeitdruck führt fast immer zu Google. **Und zu Wikipedia.**

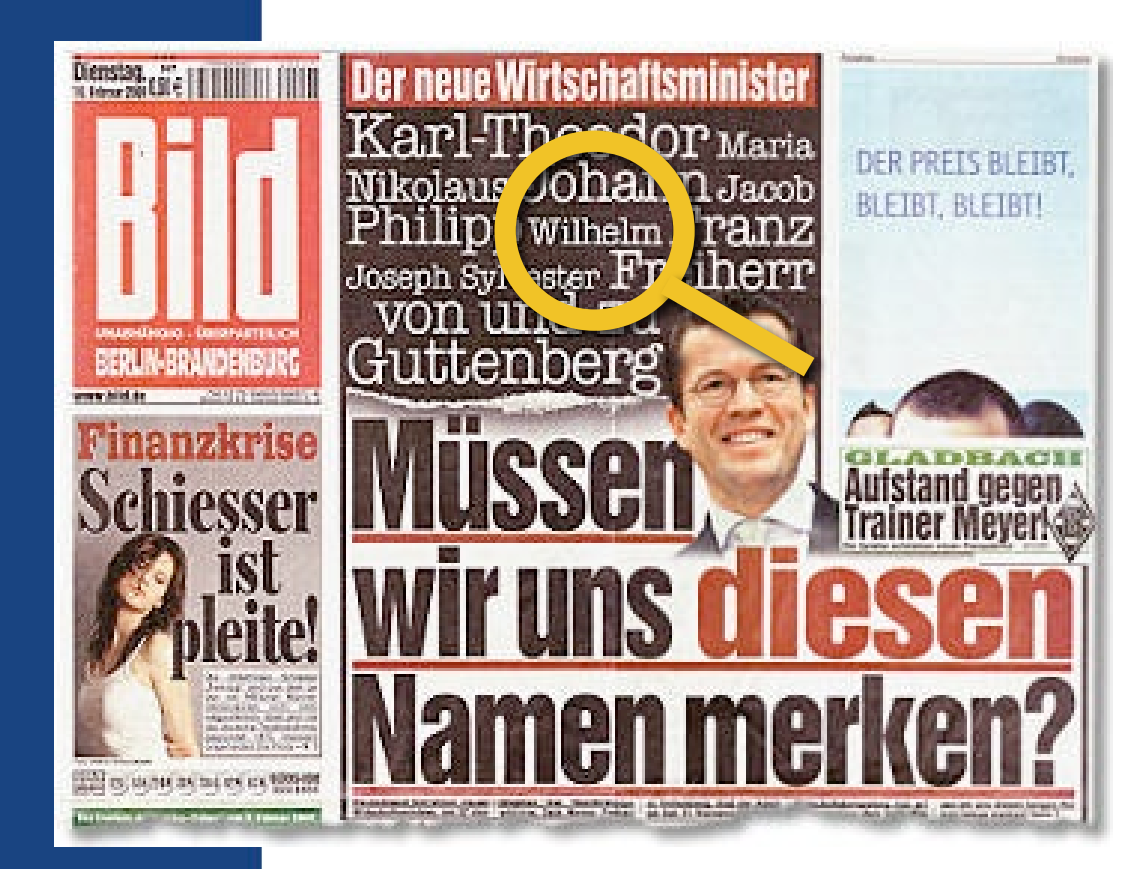

**Karl-Theodor zu Guttenberg hat viele Vornamen.** 

**"Wilhelm" gehört nicht dazu.**

**Doch BILD, Spiegel Online, Süddeutsche Zeitung, RTL und andere Medien glaubten Wikipedia.**

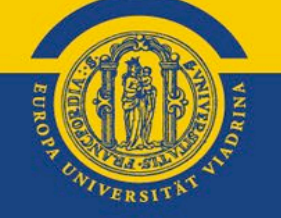

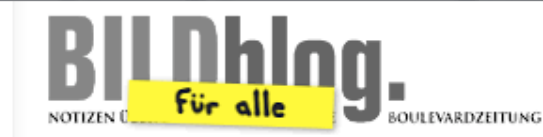

Wie ich Freiherr von Guttenberg zu Wilhelm machte

 $-$  Ein Gastbeitrag von Anonym $*$  -

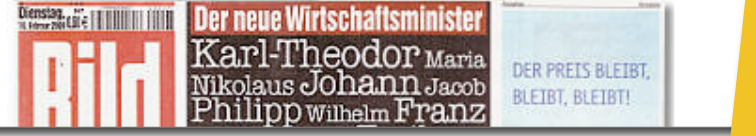

### **Ein Fehler und seine Geschichte:**

### Karl-Theodor zu Guttenberg

(Unterschied zwischen Versionen)

[ungesichtete Version]

Version vom 8. Februar 2009, 21:22 Uhr (Quelltext anzeigen)

84.151.150.216 (Diskussion)

(→ Politische Karriere)

← Zum vorherigen Versionsunterschied

### Zeile 2:

### Zeile 2:

 $\ddot{}$ 

[[Bild:Guttenberg-800.jpg|thumb|Karl-Theodor Freiherr von und zu Guttenberg]]

"Karl-Theodor Maria Nikolaus Johann Jacob Philipp Franz Joseph Sylvester Freiherr von und zu Guttenberg"', kurz "Karl-Theodor zu Guttenberg" (\* [[5. Dezember]] [[1971]] in [[München]]) ist

ein [[Deutschlandideutscher]] [[Politiker]] ([[Christlich-Soziale Union in BayernICSU]]) aus dem

[[Liste fränkischer Rittergeschlechterlfränkischen]] [[Guttenberg

(Adelsgeschlecht)IAdelsgeschlecht Guttenberg]]. Er ist seit dem 3. November 2008 Generalsekretär der [[CSU]].

Version vom 8. Februar 2009, 21:40 Uhr (Quelltext anzeigen) 78.34.237.194 (Diskussion) Zum nächsten Versionsunterschied →

[ungesichtete Version]

#### [[Bild:Guttenberg-800.jpg|thumb|Karl-Theodor merr von und > Guttenberg]] "Karl-Theodor Maria Nikolaus Johann Jacob ilipp Wilhelm Fran Joseph Sylvester Freiherr von und zu Guttenberg"', kurz "Karl-Theodor 2 Guttenberg" (\* [[ Dezember]] [[1971]] in [[München]]) ist ein [[DeutschlandIdeutscher]] [[P erll (IIC) vziale Union in BayernICSU]]) aus dem [[Liste fränkischer Rittergeschlechterlfränkischen ttenberg (Adelsgeschlecht)IAdelsgeschlecht Guttenberg]]. Er ist seit dem 3. November 2008 Generalsekretär der [[CSU]].

## **Warum Wiki-Watch?**

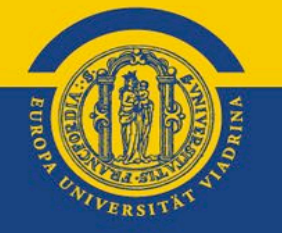

### Wir Nutzer **wissen praktisch nichts** über Wikipedia.

- Wer eigentlich bestimmt, was wir in Wikipedia nachschlagen können?
- Wo tobt ein **Edit War**?
- Wer sind und was machen die (heute) 193 Administratoren?
- Welche Artikel sind **gesperrt**?
- Wie wehren sich Betroffene gegen **falsche Darstellungen**?
- Und wie kann man sein **Fachwissen einbringen**?

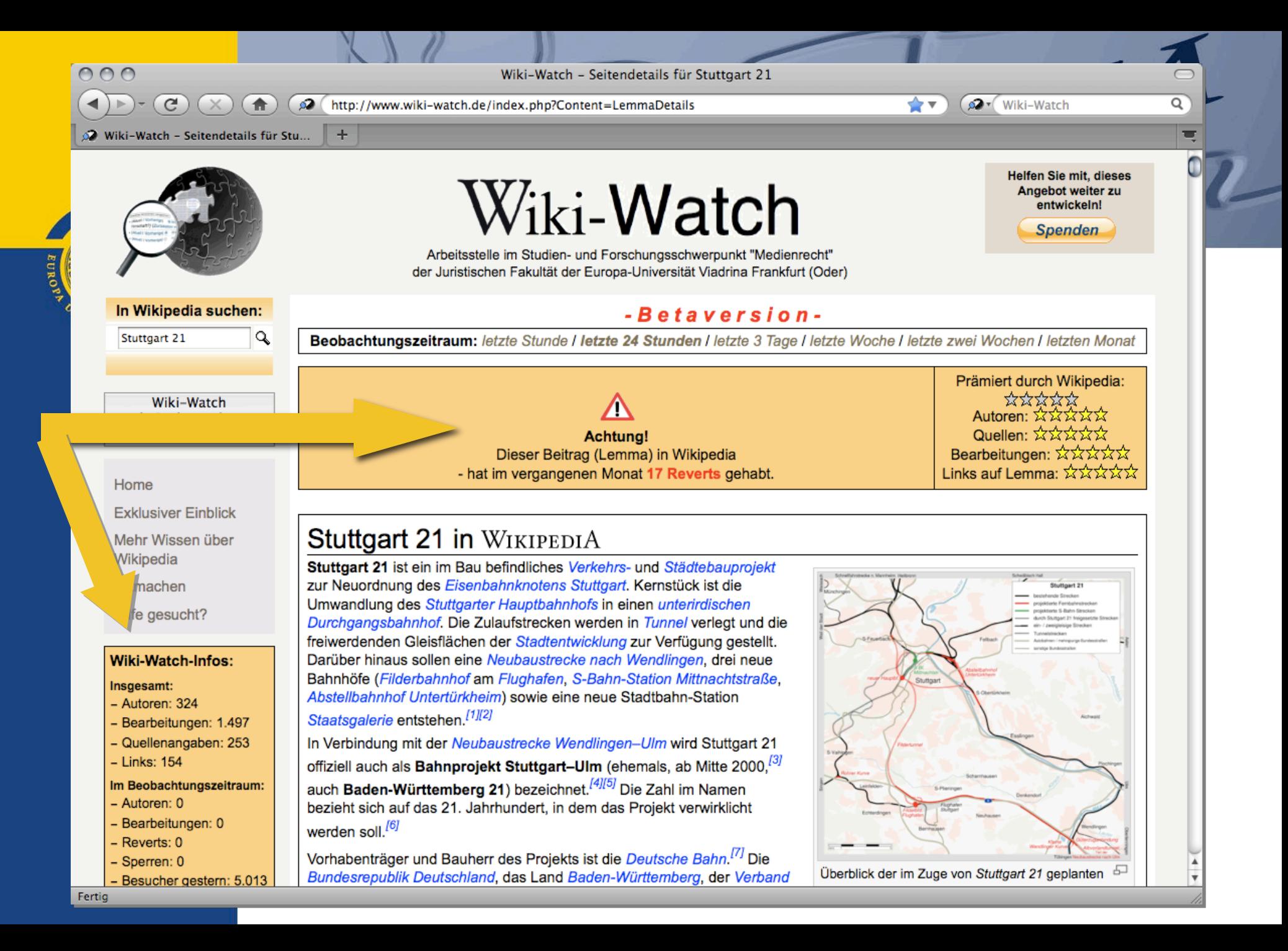

Wiki-Watch bietet zudem **exklusive Einblicke**.

| 000<br>Wiki-Watch - Exklusiver Einblick |                                                  |                                                                                                    |                                    |                                                                                   |                                                                        |                                                                                                    |    |
|-----------------------------------------|--------------------------------------------------|----------------------------------------------------------------------------------------------------|------------------------------------|-----------------------------------------------------------------------------------|------------------------------------------------------------------------|----------------------------------------------------------------------------------------------------|----|
| G<br>合                                  |                                                  | ∞<br>http://www.wiki-watch.de/index.php?Content=Portal&Detail=Home                                                             |                                    |                                                                                   | ☆▼                                                                     | po v Wiki-Watch                                                                                                    | ্র |
|                                         | Wiki-Watch - Exklusiver Einblick                 | $+$                                                                                                    |                                    |                                                                                   |                                                                        |                                                                                                    |    |
|                                         | ais sucrimascrime<br>hinzufügen                  | Beobachtungszeitraum: letzte Stunde / letzte 24 Stunden / letzte 3 Tage / letzte Woche /<br>letzte zwei Wochen / letzten Monat |                                    |                                                                                   | warum muss ich darunter<br>leiden? Ihre Meinung ist für<br>viele nicht |                                                                                                    |    |
|                                         | Home                                             | Was<br>ist los in Wikipedia?                                                                                                   |                                    | Wer<br>ist aktiv in Wikipedia?                                                    |                                                                        | Suchplugins für                                                                                                    |    |
|                                         | <b>Exklusiver Einblick</b>                       |                                                                                                    |                                    |                                                                                   |                                                                        | <b>Wiki-Watch</b><br><b>Artikelbewertung</b>                                                                                                    |    |
|                                         | Mehr Wissen über<br>Wikipedia<br>Mitmachen       | meist gelesene Artikel: <sup>[1]</sup><br>1. Röntgenstrahlung                                                                  | 393.607 x                          | fleißigste Editoren: <sup>[9]</sup><br>1. Spuk968                                 | 218 x                                                                  | (25.10.2010)<br>Für Firefox, Opera und<br>Chrome kann man<br>Wiki-Watch leicht als Suche                                                                            |    |
|                                         | Hilfe gesucht?                                   | 2. Sagrada Família<br>mehr                                                                                                    | 50.502 x                           | 2. Pelz<br>mehr                                                                   | 180x                                                                   | in den Browser einbauen.<br>Firefox Wiki-Watch als<br>Suchmaschine hinzufügen                                                                                       |    |
|                                         | Presse<br><b>Downloads</b><br>Pressespiegel      | meist editierte Artikel: <sup>[2]</sup><br>1. Karl-Heinz Fezer<br>2. Sagrada Família<br>mehr                                   | 15x<br>15x                         | gesperrte Editoren: [10]<br>1. Flunzs4<br>2. Zhuhaha79<br>mehr                    | 08.11.2010 17:23<br>08.11.2010 17:15                                   | Wer<br>"5 Sterne bei Wiki-Wa"<br>- Nach welch<br>wertung?                                                                                                    |    |
|                                         | Changelog<br>Login<br>Impressum                  | stärkste Veränderungen: <sup>[3]</sup><br>1. Liste der Straßen und<br>Plätze in Berlin-Mitte<br>2. Adolf Hitler<br>mehr        | 623.407 Zeichen<br>493.902 Zeichen | Beteiligte in Löschungen (evt.<br>Editwar):[11]<br>1. Spuk968<br>2. Tohma<br>mehr | 4 x<br>3x                                                              | 20101<br>Vorbemerkung: Die Vergabe<br>der Sterne und die<br>Kategorisierung ist ein<br>automatisches Verfahren<br>anhand formaler Kriterien.<br>Sie kann eine kluge |    |
|                                         | Kontakt                                          | meiste Reverts (Editwar): <sup>[4]</sup><br>1. Marburger<br>Burschenschaft<br>Rheinfranken                                     | 4x                                 | seitensperrende Admins: <sup>[12]</sup><br>1. PaterMcFly<br>2. Wikijunkie         | 1x<br>1 x                                                              | Wikipedia-Admins wenig<br>kritikfähig (25.10.2010)<br>Das Lemma "Wiki-Watch",<br>gestern vom Editor                                                                 |    |
|                                         | Europa-Universität<br>Viadrina<br>Presserecht.de | 2. Adriatischer Stör<br>mehr                                                                                                   | 3x                                 | Löschantrag-Steller (incl.<br>Schnelllöschung): [13]                              |                                                                        | "GKepler" regelkonform er-<br>und eingestellt, ist nach<br>wenigen Stunden vom                                                                                      |    |
|                                         |                                                  | gesperrte Artikel: <sup>[5]</sup><br>1. Hermann Burte                                                                          | 08.11.2010 13:39                   | 1. Weissbier<br>2. WWSS1                                                          | 8 x<br>4 x                                                             | Administrator "Sicherlich"<br>ZUT                                                                                                    |    |
|                                         |                                                  | 2. Jens Weißflog<br>Löschanträge: <sup>[6]</sup>                                                                               | 08.11.2010 11:21                   | 3. Codc<br>4. Powerboy1110<br>5. Roterraecher                                     | 2x<br>2 x<br>2x                                                        | Wiki-Watch in den Medien<br>(24.10.2010)<br>Wiki-Watch hat einen guten                                                                                              |    |
|                                         |                                                  | 1. ORGANICA Feinchemie 08.11.2010 16:35<br>Wolfen                                                                              |                                    | 6. AHZ<br>7. Sarion                                                               | 1x<br>1x                                                               | Start gehabt: Google News<br>findet knapp hundert<br>Fundstellen, der                                                                                               |    |
|                                         |                                                  | 2. Jannik Vestergaard                                                                                                    | 08.11.2010 15:51                   | 8. Scooter                                                                        | 1x                                                                     | Deutschlandfunk hat einen                                                                                                    |    |
| Fertig                                  |                                                  |                                                                                                    |                                    |                                                                                   |                                                                        |                                                                                                    |    |

eurors

# Imfrage **unter** "Admins"

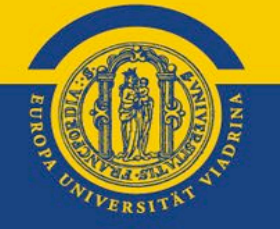

### **Der typische Administrator ist...**

männlich ca. 40 Jahre alt akademisch gebildet links-liberal nicht christlich 140 Minuten täglich in Wikipedia aktiv 40% macht die Arbeit keinen Spaß (mehr)

http://de.wikipedia.org/wiki/Datei:WP-Admin-Umfrage\_von\_Wiki-Watch.pdf

### **Immer direkt zu Wiki-Watch...**

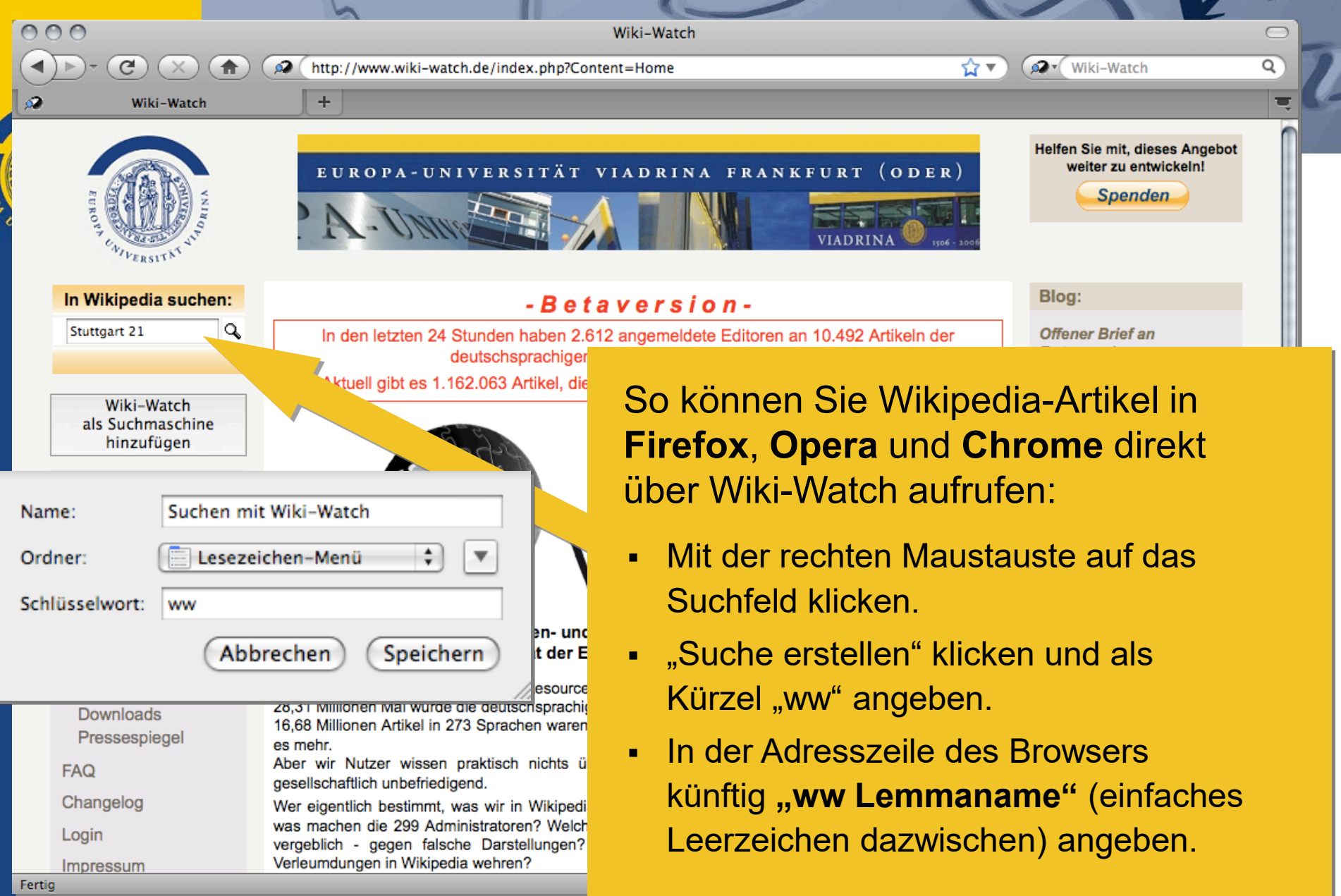

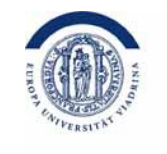

### Was macht Wiki-Watch?

- 1. Automatisierte Qualitätsbewertung
- 2. Wikipedia Einführung für Neulinge
- 3. Hilfestellung für Betroffene
- 4. Rechtswissenschaftliche Begleitung
- 5. Kritische Öffentlichkeit im Blog

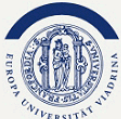

Wiki-Watch

zu Ihren

Suchmaschinen im Browser oben

rechts hinzufügen!

**Exklusiver Einblick** 

Mehr Wissen über

Home

Forschung

Wikipedia

Mitmachen

Presse

**FAQ** 

Login

Changelog

Impressum

Kontakt

E-Mail:

Hilfe gesucht??

Downloads

Pressespiegel

#### EUROPA-UNIVERSITÄT VIADRINA FRANKFURT (ODER)

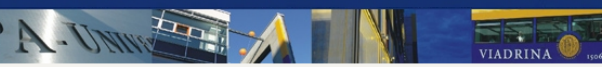

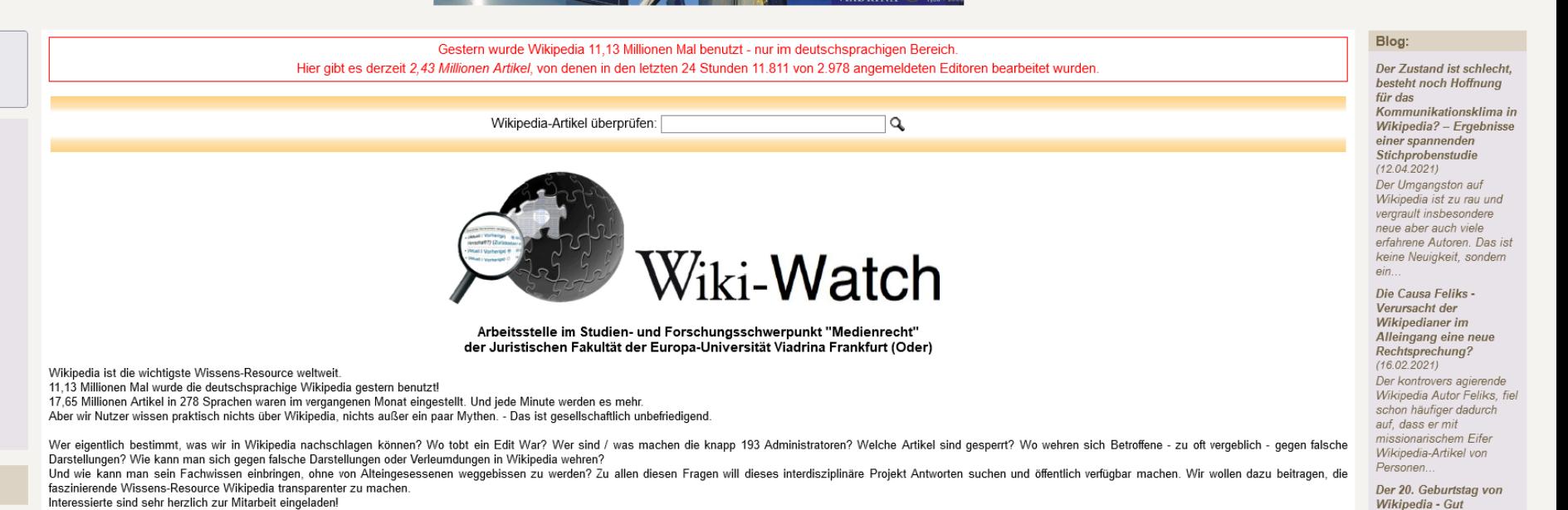

Mit-

machen

Prof. Dr. Johannes Weberling Leiter der Arbeitsstelle

Hilfe

gesucht??

 $(14.01.2021)$ Am 15. Januar 2021 feiert Wikipedia seinen zwanzigsten Geburtstag. Ein guter Zeitpunkt für uns, um sich Gedanken über die Zukunft von

Wikipedia.

aufgestellt für die

nächsten zwanzig Jahre?

一覧

**Spenden** 

Kurzmitteilung  $(28.04.2020)$ 

Sind Sie zufrieden mit der deutschsprachigen Wikipedia? Wenn sie regelmäßiger Leser des Blogs sind, kennen Sie sicher nicht nur eine Schwäche..

Rüge für die Wikipedia oder Paid Editing reloaded! (27.04.2020) Die Wikipedia ist oftmals intransparent und unfähig zur Veränderung. Diese bittere Wahrheit hat jetzt auch der Deutsche Rat für Public Relations..

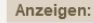

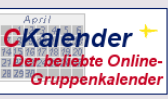

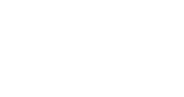

Mehr

Wissen

Exklusiver

Einblick

Europa-Universität Viadrina Presserecht.de

Newsletter-Abo:

Format: O HTML O Text

abonnieren

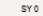

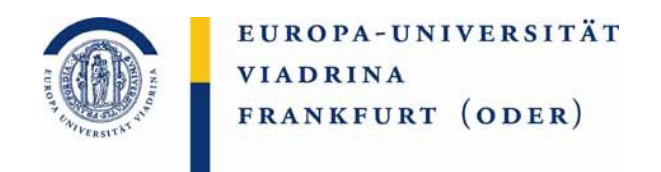

### Wiki-Watch ist zunächst eine automatisierte Qualitätsbewertung

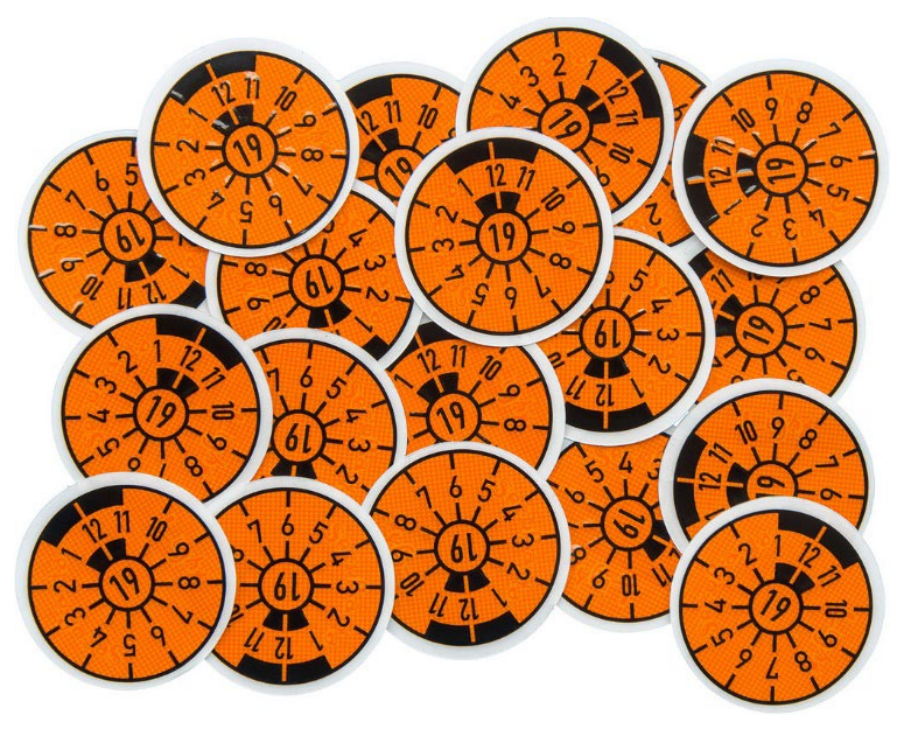

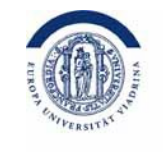

### Einführung für Neulinge

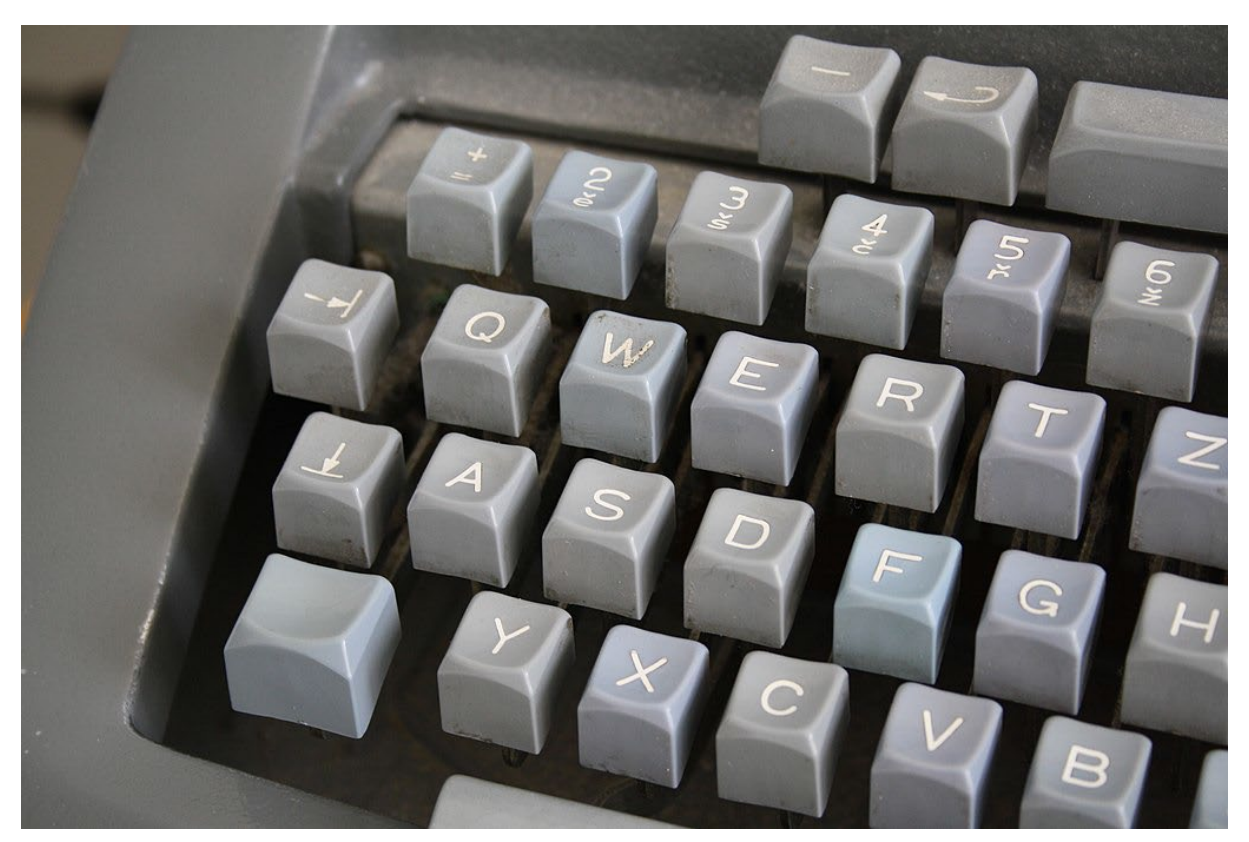

This image was published by Jiří Sedláček (Frettie)under the free licence Creative Commons Attribution 3.0 Unported

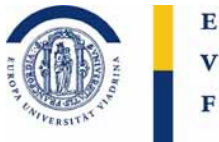

### Hilfestellung für Betroffene

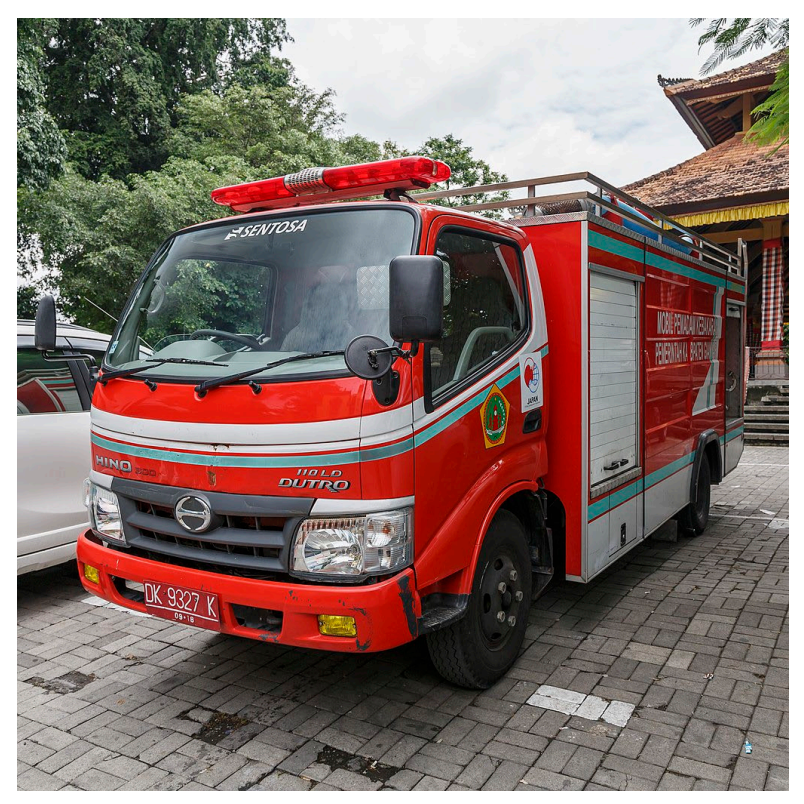

© CEphoto, Uwe Aranas

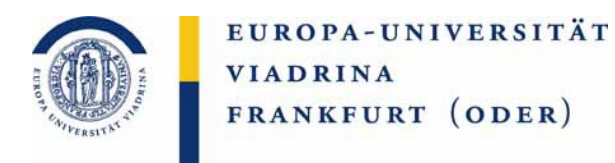

### Rechtswissenschaftliche Begleitung

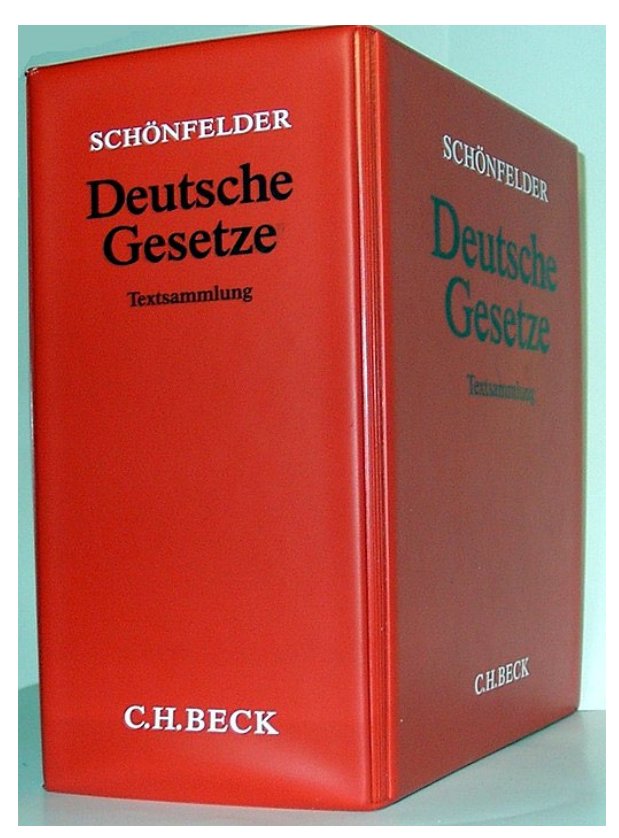

This image was published by McLeod under the free licence Creative Commons Attribution 3.0 Unported

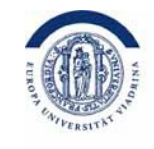

## Kritische Öffentlichkeit

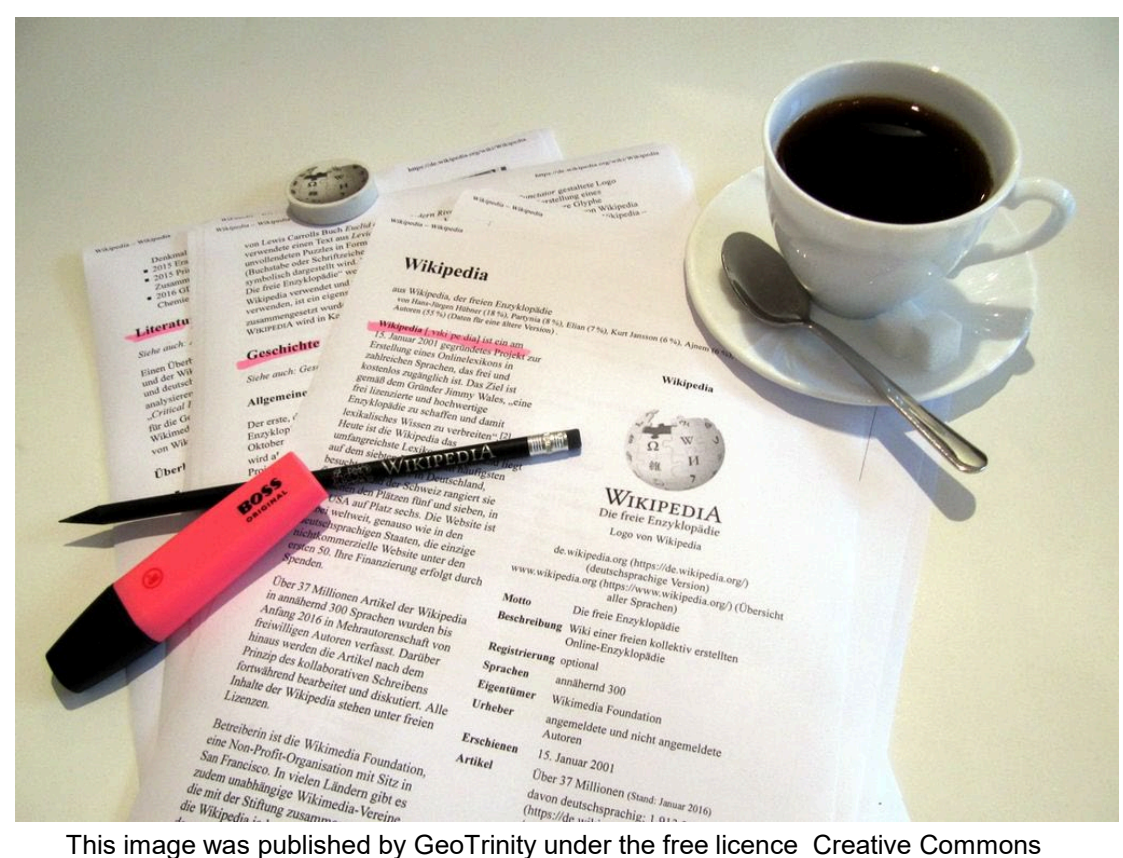

Attribution 3.0 Unported

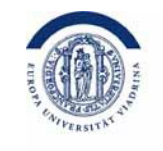

### Zukunftsperspektiven?

- 1. Reformen
- 2. Mehr Autoren
- 3. Kritische Öffentlichkeit

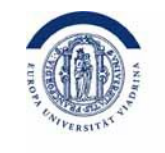

## Notwendige Reformen

- Klarnamenspflicht der Autoren und Administratoren
- Störerhaftung des Wikimedia e.V. vor deutschen Gerichten
- Amtszeitbegrenzung der Administratoren
- Durchsetzung der vorhandenen und sinnvollen Regularien
- Massive Neuanwerbung von Autoren und vor allem Autorinnen

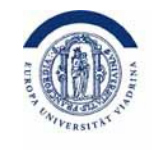

### Kritische Öffentlichkeit

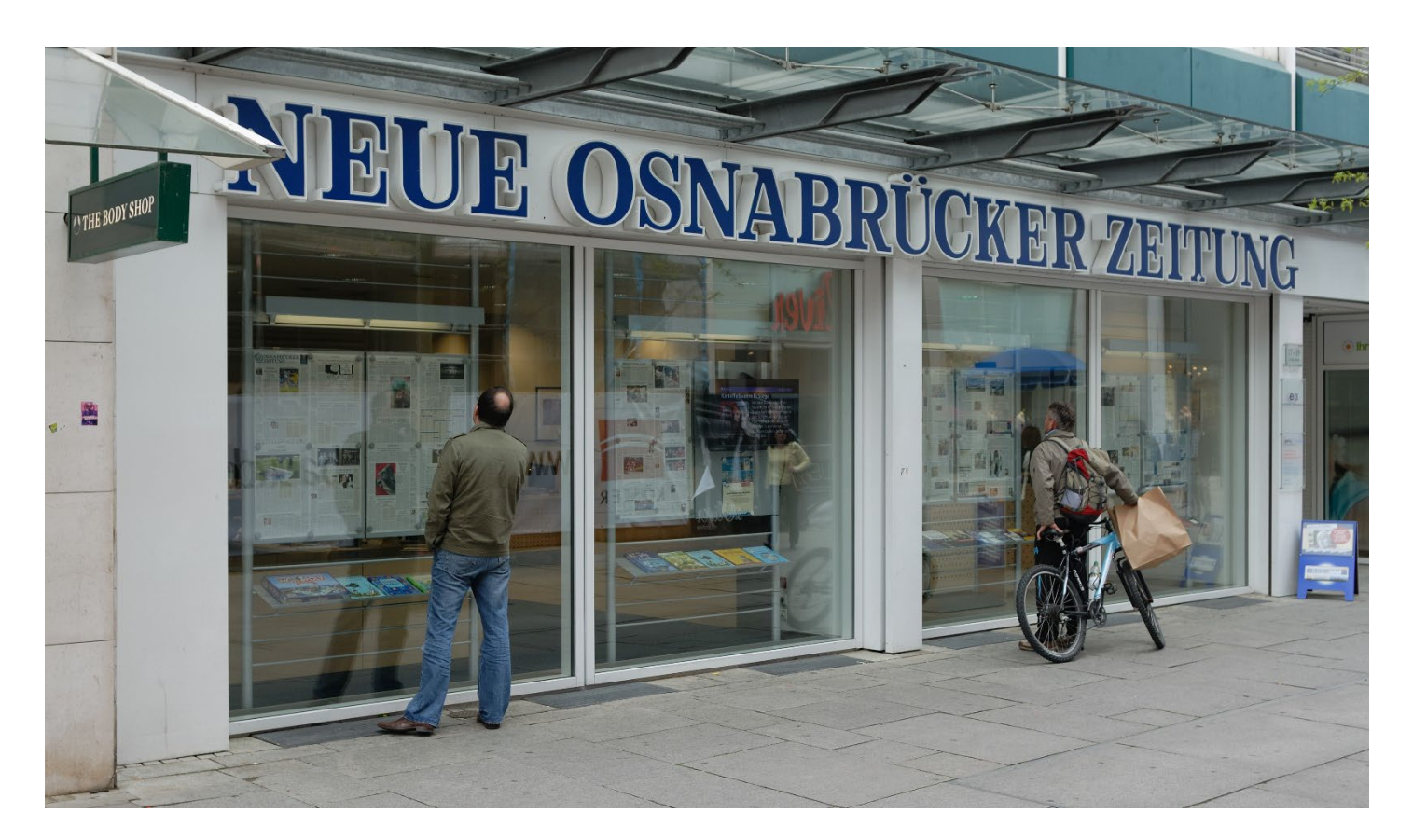

Author: Jochen Teufel This file is licensed under the Creative Commons Attribution-Share Alike 3.0 Unported license.

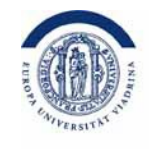

## Kritische Öffentlichkeit

Kritische Öffentlichkeit

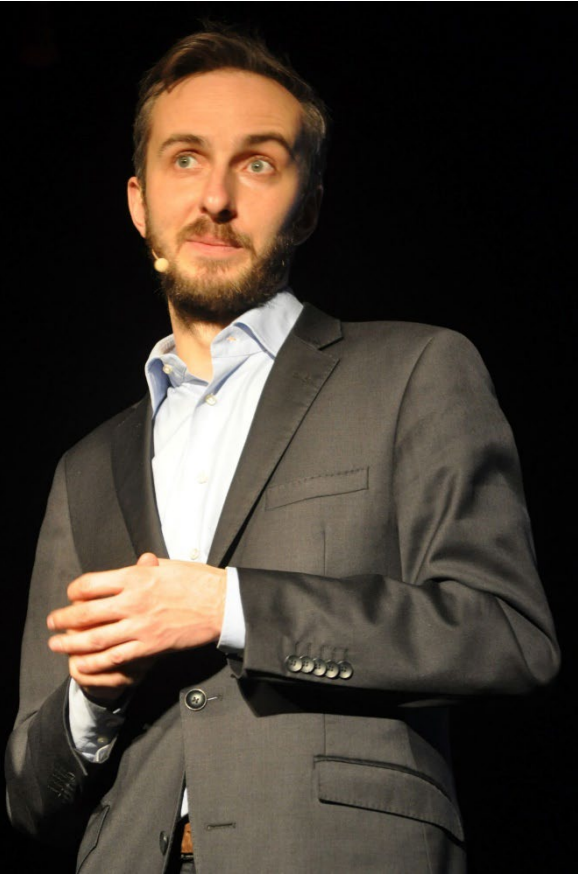

Jonas Rogowski, CC BY-SA 3.0, via Wikimedia Commons

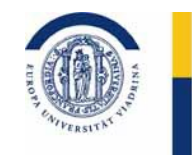

## Kritische Öffentlichkeit

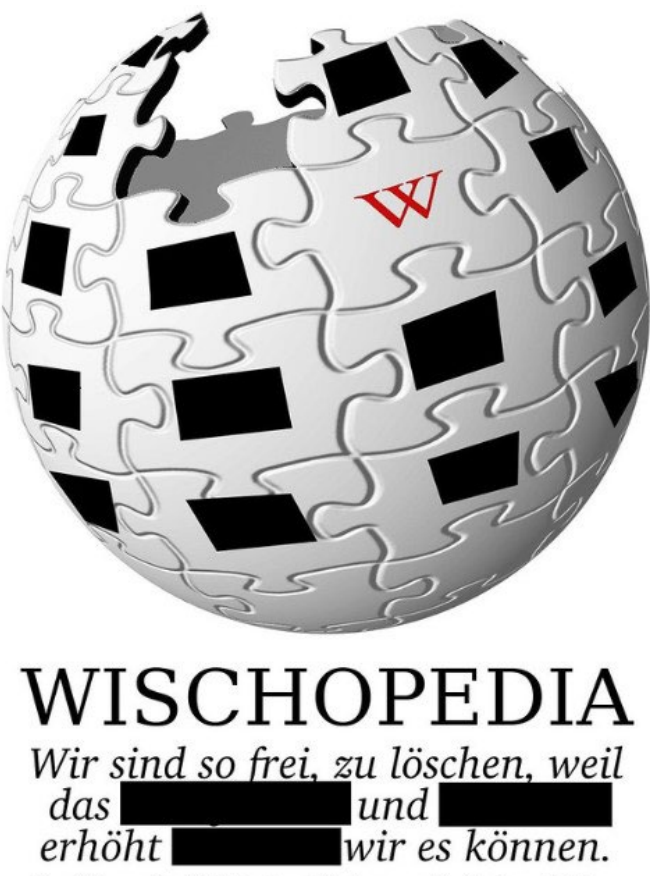

Das Wissen der Welt in den Händen von Kaninchenzüchtern

Quelle: https://www.flickr.com/photos/46316635@N00/4083965393/

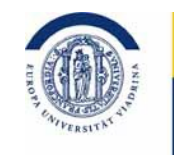

## Kritische Öffentlichkeit

### Andreas Mäckler (Hrsg.) **SCHWARZBUCH** Wikipedia

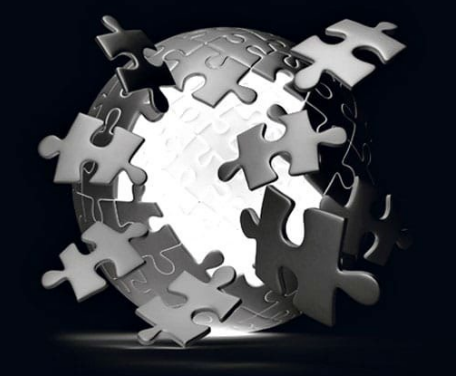

Mobbing, Diffamierung und Falschinformation in der Online-Enzyklopädie und was jetzt dagegen getan werden muss

zeitgaist

Quelle: https://www.schwarzbuch-wikipedia.de/

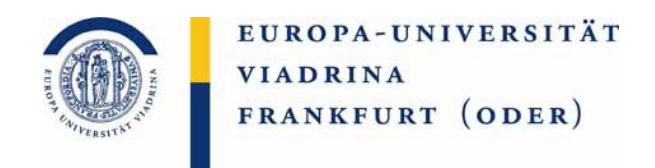

### Vielen Dank für Ihre Aufmerksamkeit!

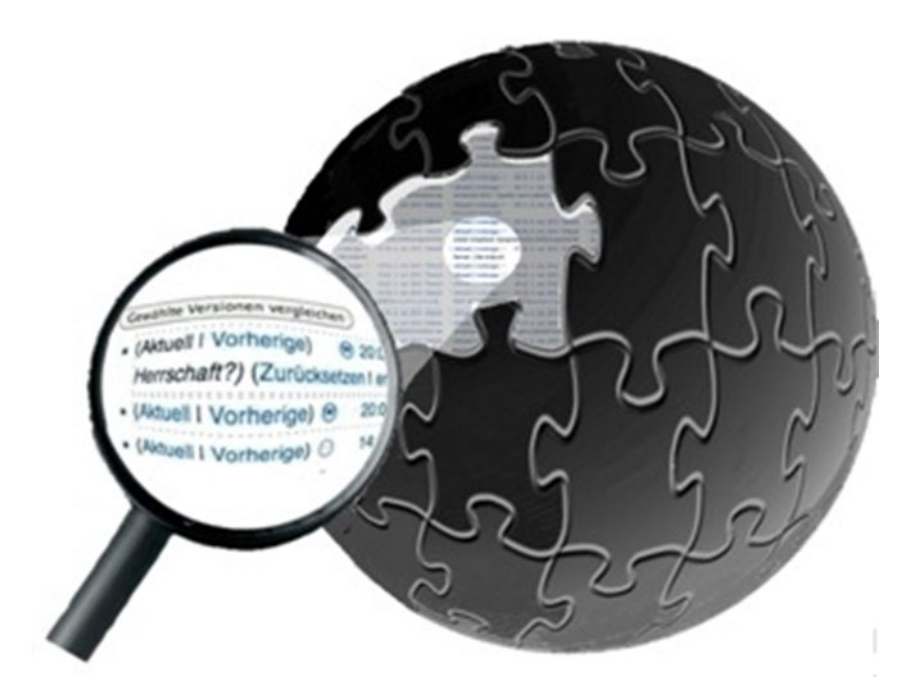

### Haben Sie Fragen?